# Diva workshop 2016 General information

Alexander Barth, Aida Alvera-Azcárate, Mohamed Ouberdous, Charles Troupin, Sylvain Watelet & Jean-Marie Beckers

#### Roumaillac (France), 3–7 October 2016

Acknowledgements: SeaDataNet, EMODnet Chemistry, EMODnet Biology, STARESO

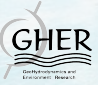

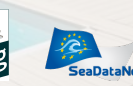

Université

de Liège

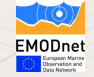

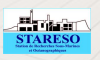

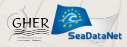

# Welcome to Roumaillac

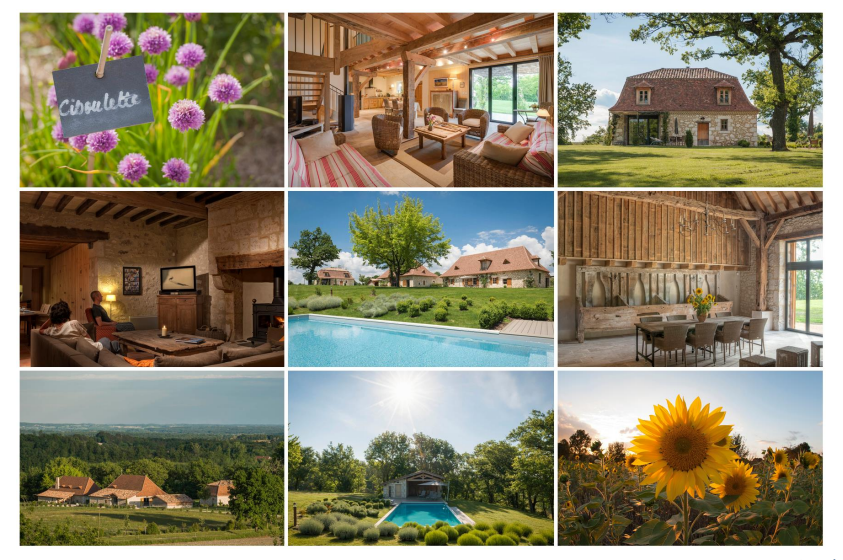

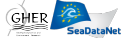

# Previous workshops

- November 4-6, 2007: STARESO
- October 15-17, 2008: STARESO
- October 23-26, 2009: STARESO
- November 3-6, 2010: STARESO
- October 8-12, 2012: Roumaillac
- November 4-8, 2013: STARESO
- November 3-7, 2014: STARESO

October 9-14, 2015: STARESO

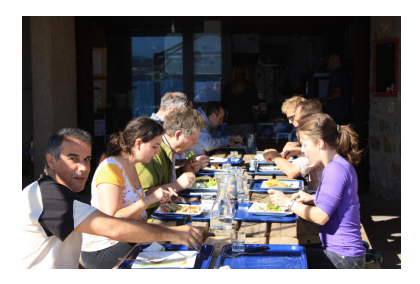

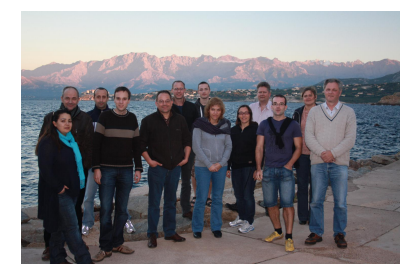

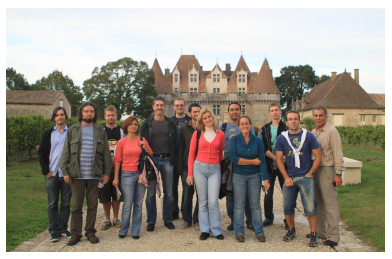

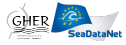

# General organization

Program: user-driven Working hours: from 9:00 to 24:00

- Meals: **Breakfast: 8:00-9:30** Lunch: 12:30 (Salad cheese  $\mathcal{L}_{\mathcal{A}}$ bar ?)
	- Dinner: 19:30 (Tuesday group cooking, Wednesday Cassoulet, Thursday Restaurant with walk ?)
- Drinks: We offer a few bottles of wine, the rest can be bought (Grange)
- Internet: wireless (pw: roumaillac) only near Grange meeting place

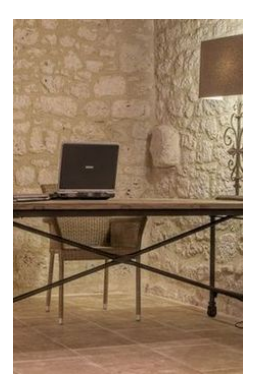

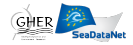

#### Monday 3

- $\triangledown$  Installation and compilation of the latest stable version of the code.
- $\triangledown$  Basic test of the installation for 2D
- $\triangledown$  Registration to the Diva user group. [https://groups.google.com/forum/#!forum/diva\\_users](https://groups.google.com/forum/#!forum/diva_users)

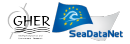

#### Tuesday 4

- $\triangledown$  General presentation of the workshop: historic, participants, organization.
- $\triangledown$  Presentation of Diva software.
- $\triangledown$  Tests with a common data set in 2D (influence of analysis parameters and error field calculation).
- $\triangledown$  Extraction of topography and creation of contours from topography.
- $\triangledown$  Test with user's data set (2D).

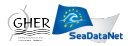

#### Wednesday 5

- $\triangledown$  Presentation of GODIVA.
- $\triangledown$  Test case with a common data set.
- 2 Extraction of data from ODV spreadsheets.
- $\triangledown$  Extraction of topography and creation of contours.
- $\Box$  Application with user data.

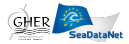

#### Thursday 6

- $\triangledown$  Presentation: recent developments and future improvements.
- $\Box$  Application with user data.
- $\Box$  Advanced analysis (for expert users).
- $\triangledown$  Presentation of the participants results.

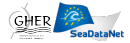

#### Friday 7

- $\Box$  User specific questions + feedback.
- $\boxtimes$  Departure of participants.

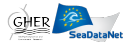

#### Monday 3

- 2 Installation and compilation of the latest stable version of the code.
- 2 Basic test of the installation for 2D
- Registration to the Diva user group.

#### Tuesday 4

- $\triangledown$  General presentation of the workshop: historic, participants, organization.
- Presentation of Diva software.
- Tests with a common data set in 2D (influence of analysis parameters and error field calculation).
- $\triangledown$  Extraction of topography and creation of contours from topography.
- $\triangledown$  Test with user's data set (2D).

### Wednesday 5

- Presentation of GODIVA.
- $\triangledown$  Test case with a common data set.
- $\triangledown$  Extraction of data from ODV spreadsheets.
- $\triangledown$  Extraction of topography and creation of contours.
- $\Box$  Application with user data.

#### Thursday 6

- $\triangledown$  Presentation: recent developments and future improvements.
- $\Box$  Application with user data.
- $\Box$  Advanced analysis (for expert users).
- $\triangledown$  Presentation of the participants results.

### Friday 7

- User specific questions + feedback.
- $\triangledown$  Departure of participants.

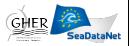

# The GHER-Diva team

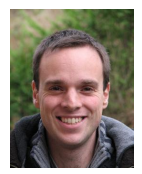

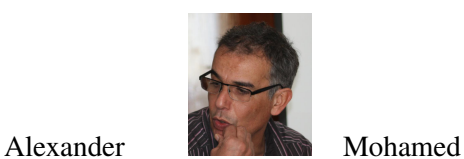

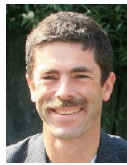

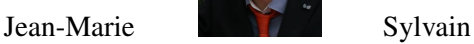

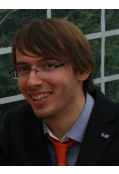

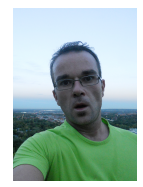

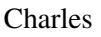

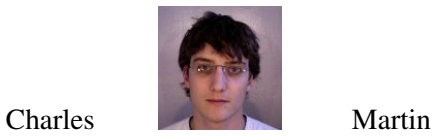

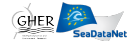